# 03-01-2012 Newsletter

### Welcome!

Visitors: Camille Bahri, Flomont Williams, and Connie Church.

New Member: Connie Church

Attendance: 53 Members / 4 Visitors

# **Photo Gallery Contest**

*This will be our first contest of the year!*

The theme is **Portrait** or Landscape. This includes any style of portrait photograph or a landscape photograph.

#### Requirements:

Participants must be members in good standing. Photographs must have been taken in the last 12 months. Printed photographs shall be 11×14 or larger. No watermarks or labels identifying you shall appear on, near, or behind the prints. Photos need not be framed, but frames are recommended. Photographs must arrive with a cover that can be easily removed.

Bring your "covered" photographs to the meeting on **Thursday, March 15th.** Enter the adjoining room before 6:15 p.m. Place your photograph on any easel, with the front of the photo facing the easel. Please leave it covered.

Viewing and voting by the membership will take place at the meeting's intermission. The winners will be announced as soon as all votes are tabulated that evening. Winners will be announced as follows:

1st Place … \$25 2nd Place … \$15 3rd Place … \$10 *and* Honorable Mention

*Good luck!*

Photoshop "Landscape" Workshop -- March 24

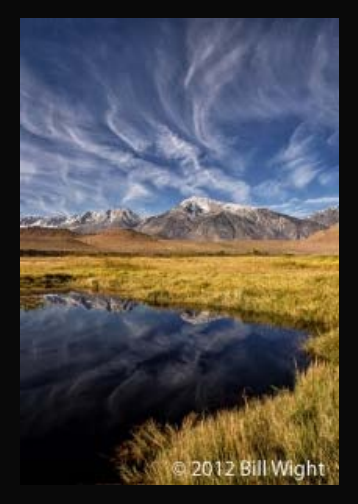

*There are only a few seats left!*

**Bill Wight and Ken Hornbrook of [Mountain High](http://www.mountainhighworkshops.com/)** [Workshops](http://www.mountainhighworkshops.com/) are offering a Photoshop and HDR workshop on Saturday, March 24th, from 9 a.m. to 5 p.m., at the Palm Room of the Los Angeles County Arboretum, Arcadia, CA.

The cost is \$65 and includes morning and afternoon snacks, drinks, and lunch.

Note: No laptop computers will be necessary.

This workshop is open to all beginning, intermediate, and advanced photographers who want to be able to post-process their images like Bill's. It will feature how to use *Photoshop CS5*, *Photomatix Pro HDR*, and *NIK Color Efex Pro* software. They

will show you how they use *Adobe Bridge*, *Adobe Camera Raw*, and *Photoshop CS5*. Most of what they will cover in CS5 can also be accomplished with *Photoshop Elements 9 or 10*.

An overview of what will be covered can be found in this workshop listing under RESOURCES > **Workshops** 

Please send Bill Wight an email at *[office@mountainhighworkshops.com](mailto:office@mountainhighworkshops.com)* or call him at (909) 989-3919 if you are interested in attending or would like more information.

Visit Bill's photo website for some spectacular images: [www.flickr.com/wwwca](http://r20.rs6.net/tn.jsp?llr=kok9qhfab&et=1109096782541&s=88&e=001I4OLDKFyUndSh43OdpWzIE7DMgt9cGT_WabksLPyJlA6j9uryVzLVbQj4cJnC-MIFBNq19yKPpU-7aMPs54H_lEa4wsOZCSzZh5bWmgaqz7bMCzDSqFLVw==).

# **Postcard Project**

The Senior Center is currently working to get us a letter that explains this project which we can show anyone who asks about it. They will also soon provide us with property and model waivers if they are needed.

Details of the project are on the website. Look under EVENTS > Projects. Please thoroughly read the project outline and contact us at **TheRCPhotoClub@gmail.com** if you have any questions.

*The deadline is 6 p.m. onThursday, May 17th for emailed files and 5×7 prints.*

# **Volunteer Events**

To sign up, contact us at **TheRCPhotoClub@gmail.com** as soon as possible ... or see Yvette at the next meeting.

### Foothill Family Shelter – Spring Event

Sat., March 31 – 11 a.m. to 1 p.m. *(Arrive at 10 a.m. to set up.)* Location: To be given to participants only. (Setup, photograph & print for about 24 families, family and/or children portraits) *We'll need 3 printers & laptops.*

#### Special Needs Prom

Fri., May 4 – 4:00 to 9 p.m.

#### Central Park, RC

*We'll need as many volunteers as we can get to bring and operate their printers & laptops. Also need 4-5 assistants. We will be photographing & printing 120 – 150.)*

#### Cinco de Mayo

Sat., May 5 – 1 to 6 p.m. Old Towne Park, 10033 Feron Blvd., RC *(Roving event photographers)*

#### Black & White Gala

Sat., May 5 – 5 p.m. Central Park *(Roving event photographers)*

#### Vets Center Wednesday

May 9 – 12 noon Chaffey College campus, Vets Center *(Photos needed of inside and outside of this office that services our veterans – 1 to 2 photographers)*

#### Cucamonga Challenge & Wellness Fair

Sat., May 12 – 7:30 a.m. to 1 p.m. (C. Challenge) / 10 a.m. (Wellness Fair) Central Park, RC … and along Pacific Electric Trail *(At least 4 roving photographers – free lunch)*

#### Big Band Senior Prom

Sat., May 12 – 7 p.m. (set up at 6 p.m.) Central Park — Senior Center *(We'll need 3-4 volunteers to bring and operate their printers & laptops. Also need 4 assistants.)*

#### Steven's Hope – Golf Tournament

Mon., May 14 – 8:30 a.m. – ? *Special Guest: Tommy Lasorda* Location: Sierra LaVerne Country Club, 6300 Clubhouse Dr., LaVerne *(We will need 2 roving event photographers and 3-4 volunteers to bring and operate their printers & laptops. Also need 2 assistants.)*

### **Photo Sharing**

At each meeting, everyone is invited to bring in 1 or 2 photographs (8×10 or larger), and pick one of these to talk about. (Because of time restraints, please adhere to these guidelines.)

We are interested in hearing the story behind the shot, as well as how you captured, processed, and printed your image. Please write on the back of each photo your **[EXIF](http://r20.rs6.net/tn.jsp?llr=kok9qhfab&et=1109096782541&s=88&e=001I4OLDKFyUncPd808q6Fdgnuct361CdQzwmkpAhiJbFHZ0TPJiP4h_y85Y6tZkpVJEYrrmJzSNAEWxYCl8avcmYq-65y5TAvSRuU4Ic7paCP4HMjFBo3nhaNkLiMXKbsVLDWKQYZe479c6E-wxaA4WA==)** information (ISO, Shutter Speed, Aperture, and Focal Length settings.) *ALSO …* if you would like a critique of one of your photographs, please mention it during Photo Sharing.

This photo is currently unavailable

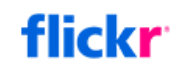

these in his "other" backyard, Idyllwild.

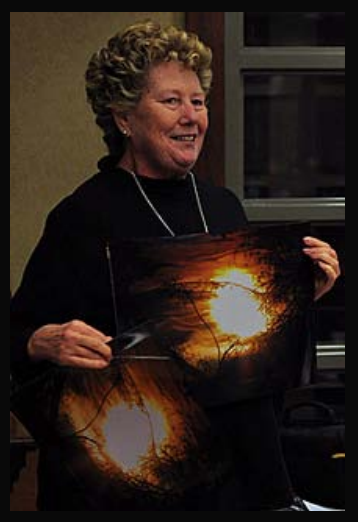

Jill Anderson showed us two prints of the same image, noting the differences in the quality and composition of each when you crop and/or change the dimensions for printing.

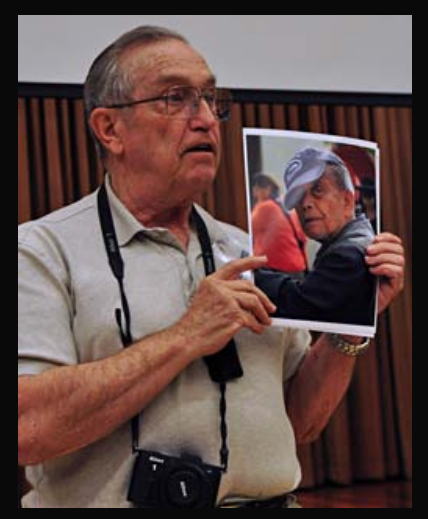

Jerry Reece says he tinkered with Nik Color Efex in this portrait he took at a recent Urban Exposure Workshop. He also printed this in black and white.

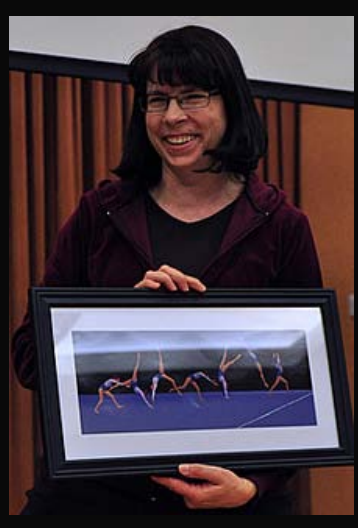

Yvette Weilacker showed a composite of 7 consecutive shots of a gymnast at a local competition. This was edited using Photoshop Elements 9 and Topaz plug-ins.

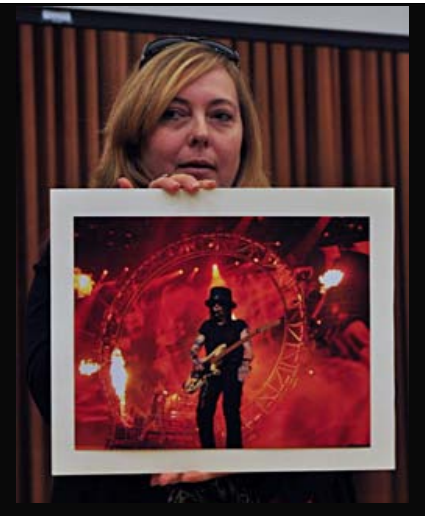

Dana Osgood captured this on-stage shot of Motley Crue in Las Vegas. She waited until the stage lit up before clicking the shutter button. Note the drum set on the roller coaster in the background.

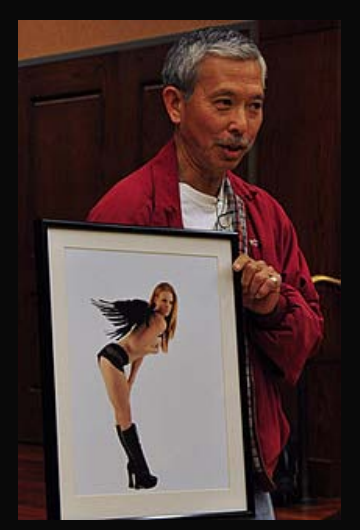

Les Kagawa was asked to photograph a friend of a friend. This model asked how to dress for the photo shoot, and Les responded, "Whatever you're comfortable in." She arrived with only one outfit. Les took an artistic approach in creating this image with settings at 1/125 sec., f8, and 100 ISO.

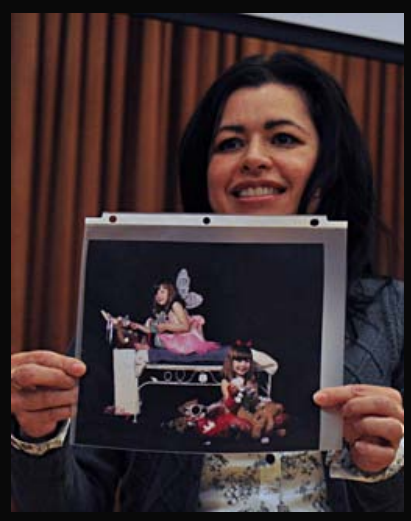

Alma Tilley wanted to photograph a friend's daughter as an angel. When her mother said that this little girl can be a little devil at times, Alma got the idea to create this image in an angel vs. devil theme.

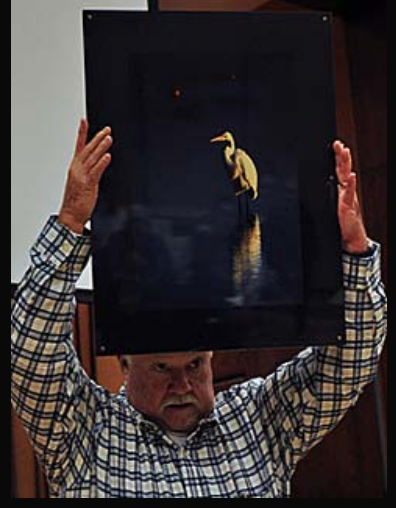

Al Lipsey presented us with a photo he took of a great white heron at Bolsa Chica, shot with his Canon 1D Mark IV with a 70-200mm lens set at 400mm, f6, 1/5000 sec., 1600 ISO.

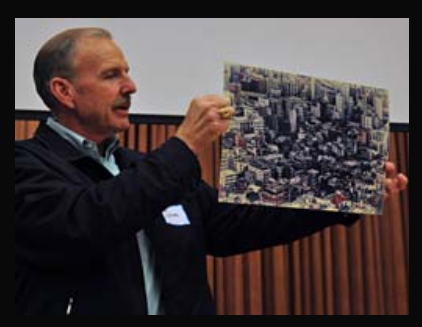

John Alexander edited one his "back burner images" with the Nik software suite. This is a cropped image he took of Tokyo on a cloudy day. It was shot from a moving train. Note the interesting patterns as well as the white vignette he added.

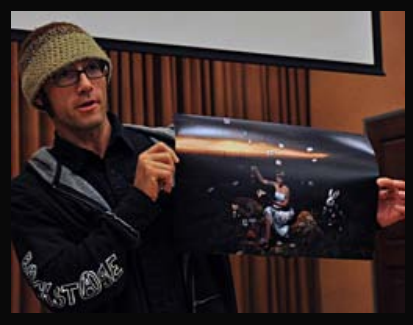

Jason Anderson shared his fantasy image of "Alice in Wonderland." Aside from some elements added in Photoshop, Jason captured this with a single shot from his Canon 5D Mark II at 24mm, 1/8 sec., 50 ISO, using one light.

Desiree Gutierrez-Gomez (not shown) specializes in portraits and showed us an image she captured of a friend.

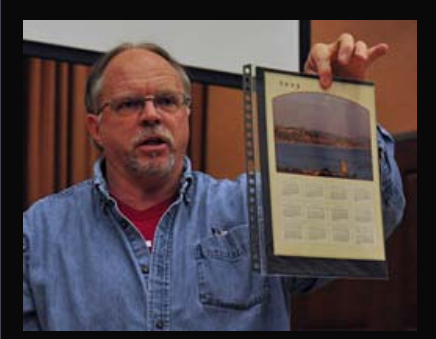

Joe Apon had his sunset shot at Doheny Beach (Dana Point), which he had printed on a

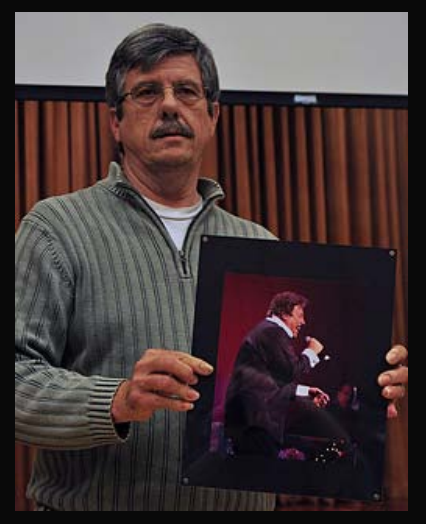

Scott Lowe captured this image of Tony Orlando performing in Branson, Missouri. This was shot at 200mm, f5.6, 1/90 sec., 3200 ISO.

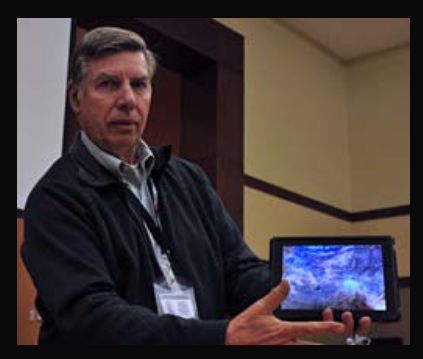

Paul Speaker showed us a panorama that is also an HDR image of the Grand Canyon which he displayed on his iPad. Because it is an electronic image at a high resolution, you can zoom in and see all of the detail.

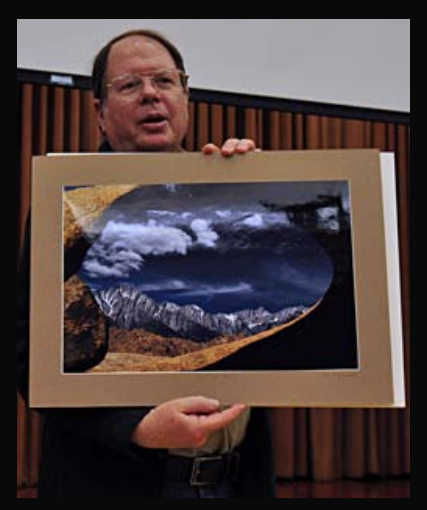

Bill Wight shared with us two landscape images, the first of which was the Mobius Arch, located in the Alabama Hills near Lone Pine. Bill waited until 10 a.m. to capture this shot. Note the deep shadow on the arch and the view of Mt. Whitney and Lone Pine Peak through the arch.

*Photographs courtesy of Brian Strader, RC Photo Club Photographer*

# **Personality Match Game**

At recent meetings we've been playing the *Personality Match Game.* We've asked members to put into a few sentences some tidbits of information that we don't know about you. We have had some

interesting entries, such as …

"In the 70s and 80s, I was a jeweler. It was a family business. I made gold rings, gold chains out of 14 and 24 karat gold. I could distinguish a diamond from real diamonds. I sold jewelry as well, but I was a bad salesperson. I had no patience with haggling customers. Who am I?"

"At one point in my career, I scuba-dived through a mile-long pipe in the ocean that was filled with raw sewage."

"To help raise money for various charities, I have ridden bicycles in 25-, 50-, and 100-mile events. I have raised money for the American Legion charities walking non-stop for 20 miles and 22 miles in two different events. I enjoy giving back to those charities I have helped over the years. Who am I?"

"It gets harder to come up with unique and interesting stuff for the Match Game, but here's my submission. I was in the movie, 'Rudy,' sort of. Who am I?"

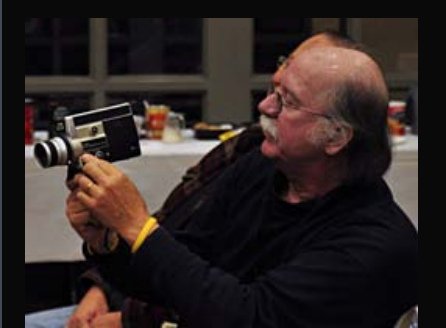

Bob Haine shows his super 8 movie camera that he took on his trip overseas in the early 70's. This was his entry:

"After I graduated from college, I saved up my money to buy a round-trip ticket from Los Angeles to London, England, and a one-month Eurail pass. On a two-and-a-half month tour, I visited London, northern Wales, Paris, Madrid, Marrakesh, Rome, Zurich, and finally Amsterdam. It truly was a trip of a lifetime. That's my story and I'm sticking to it. Who am I?"

### **Presentation ... Anthony Feliciano**

Tonight, Anthony Feliciano gave us a good feel for the ins and outs of "Street Photography." Click here on "[digital presentation"](https://skydrive.live.com/redir.aspx?cid=9bd57113a02de327&resid=9BD57113A02DE327!437&parid=9BD57113A02DE327!435&authkey=!AGe19rFCTm6RBEo) to view it. This file will also be posted under *RESOURCES > Presentations*.

Click here on ["Bruce Gilden video](http://youtu.be/IRBARi09je8)" to watch the full version of the video Anthony inserted into his talk.

# Reminders ...

THE NEW EMAIL ADDRESS … [TheRCPhotoClub@gmail.com](mailto:TheRCPhotoClub@gmail.com)

#### THE NEW WEBSITE … [www.RCPhotoClub.com](http://www.rcphotoclub.com/)

Be sure to take a look around. We have been working hard to customize this website to provide value and service to our members, so we will be updating and improving it in the weeks ahead.

# **NEXT Meeting**

#### THURSDAY, MARCH 15th — 6 P.M.

Central Park — James L Brulte Senior Center

David Dreier Room — Rancho Cucamonga